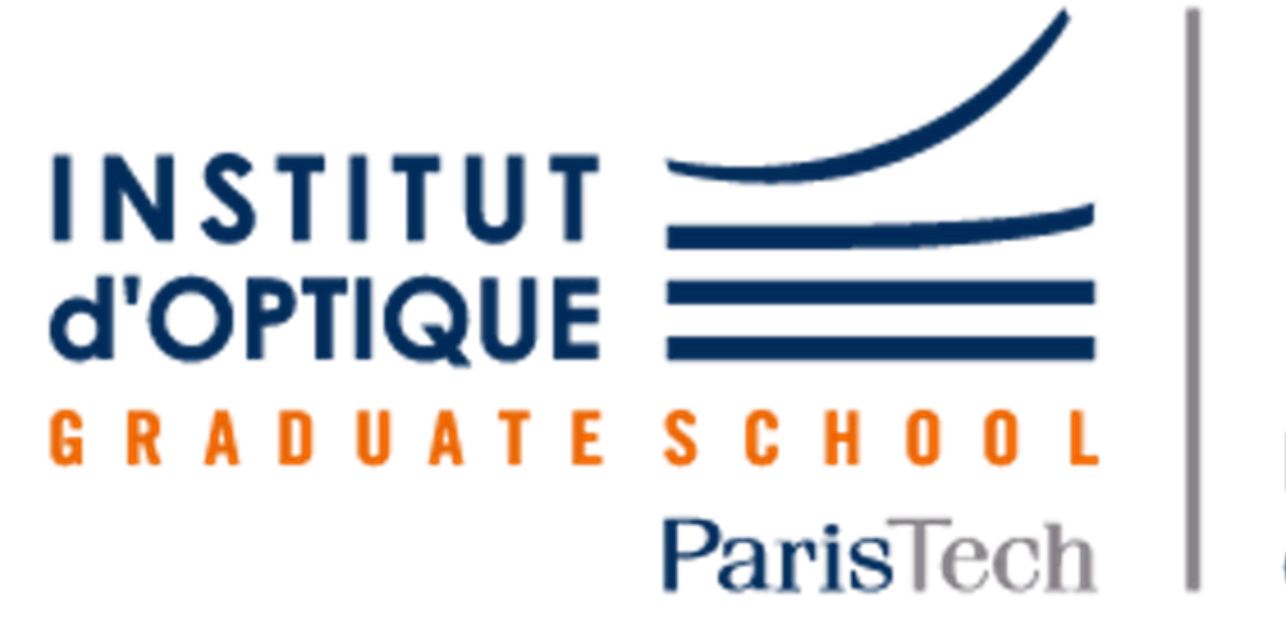

**IngénIOGS** 

**Présentations** de projets étudiants

> **Pourquoi une carte Raspberry ?** La carte Nucléo n'est pas faite pour produire des sons et n'est pas capable de produire une association de notes. Avec la Raspberry 2, on améliore la qualité du son et on peut jouer plusieurs sons à la fois, sans ordinateur sur

- 
- 

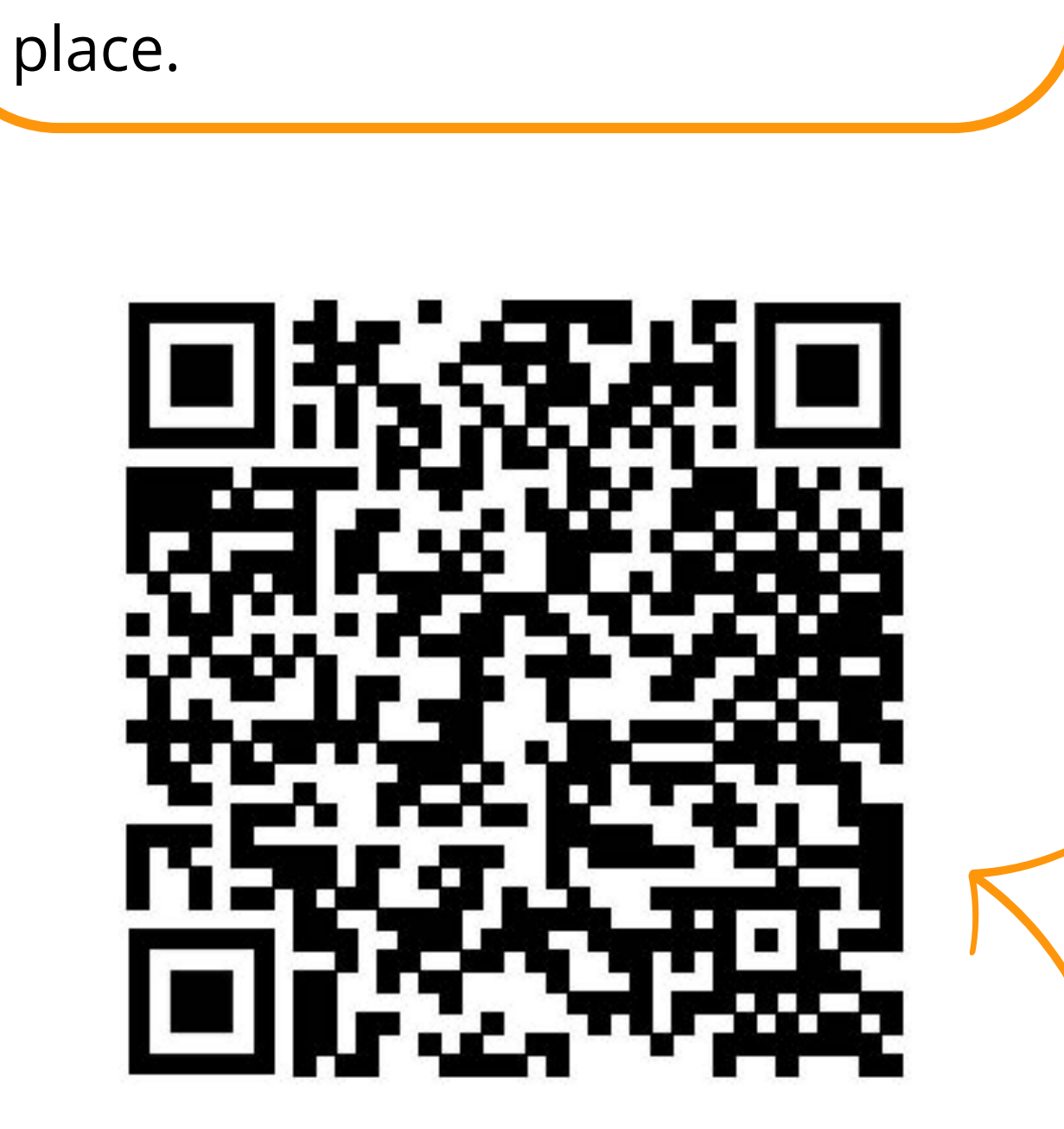

- dimensions: 117 x 56 x 30 cm
- 12 lasers pour les 12 notes de l'octave
- 12 photodiodes

Matériaux utilisés Bilan carbone total Découpe laser 15 Kg CO2 27 regi 40,  $26$  $C_{Q}^{\prime}$ 

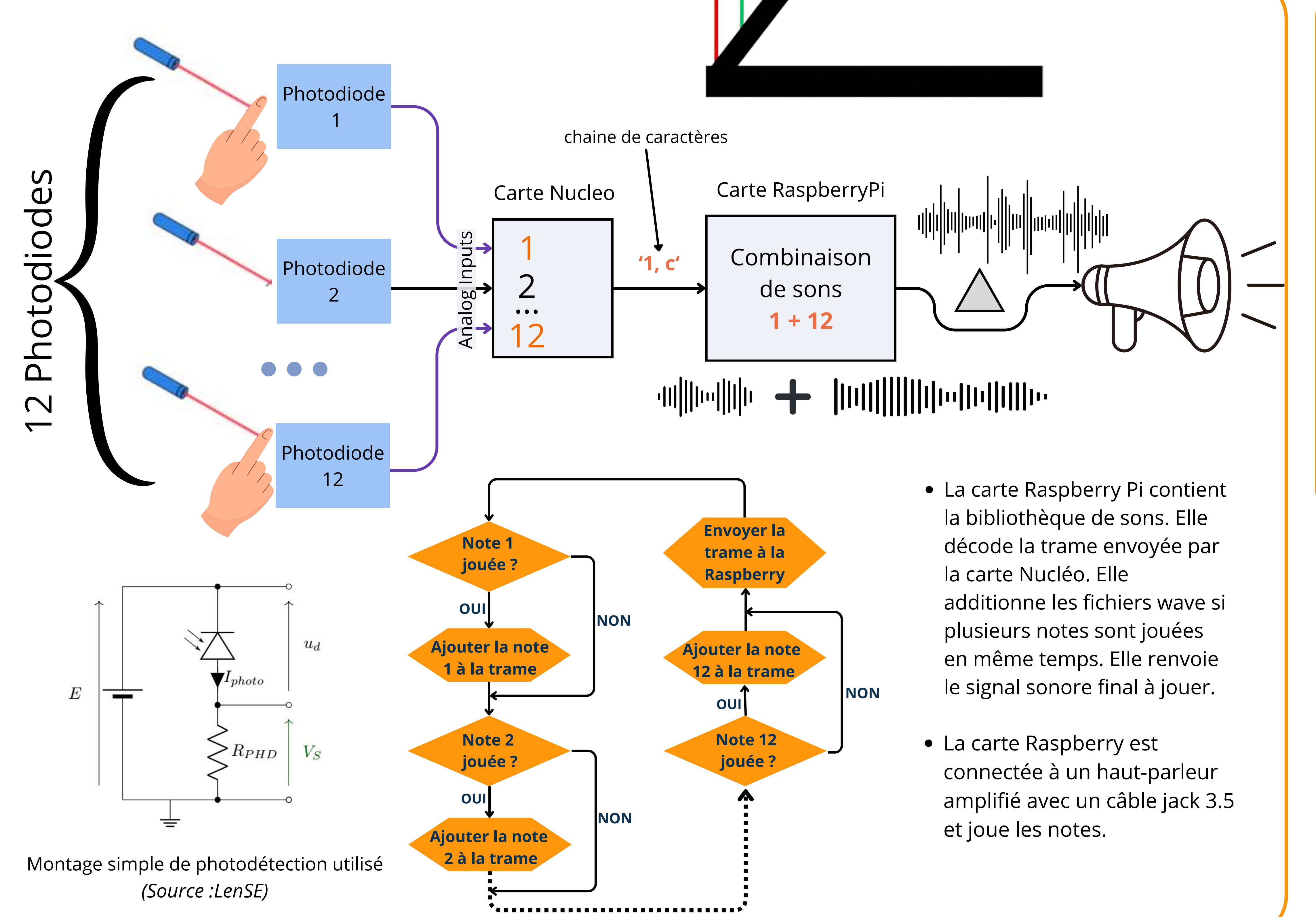

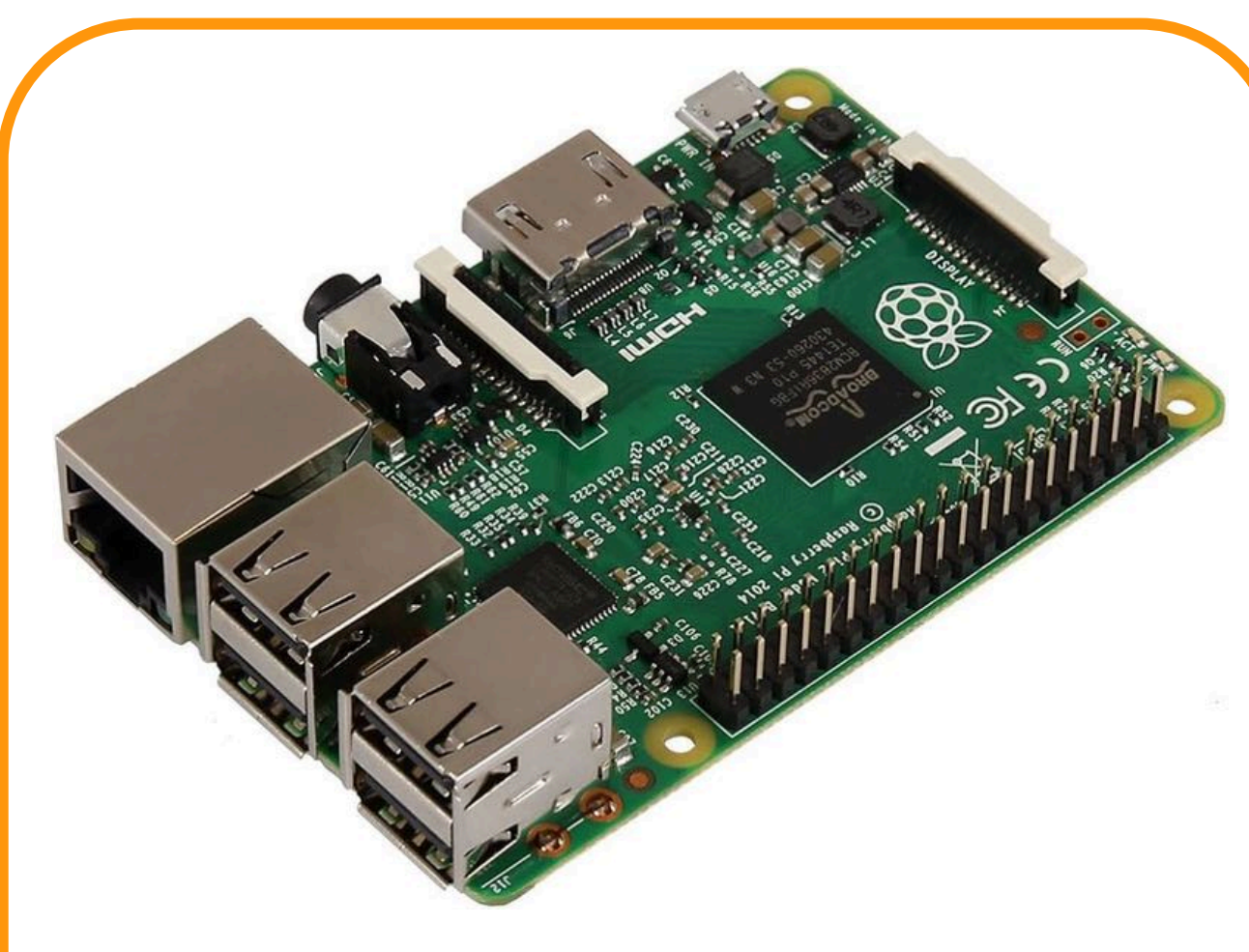

## **HARPE LASER**

Adam Semmar, Clara Saubié, Timur Kormushakov, Clémence Baudet

Encadrant: Julien Villemejane, Cédric Lejeune

## **Analyse en cycle de vie**

- Bois composite pour la structure
- Carte Raspberry
- Carte Nucléo L476RG

Utilistion de bois composite recyclé

(0.158 kg CO2/ kg)

- Design des pièces optimisé pour réduire les chutes au maximum
- Utilisation machine découpe laser : 150 W pendant 1h

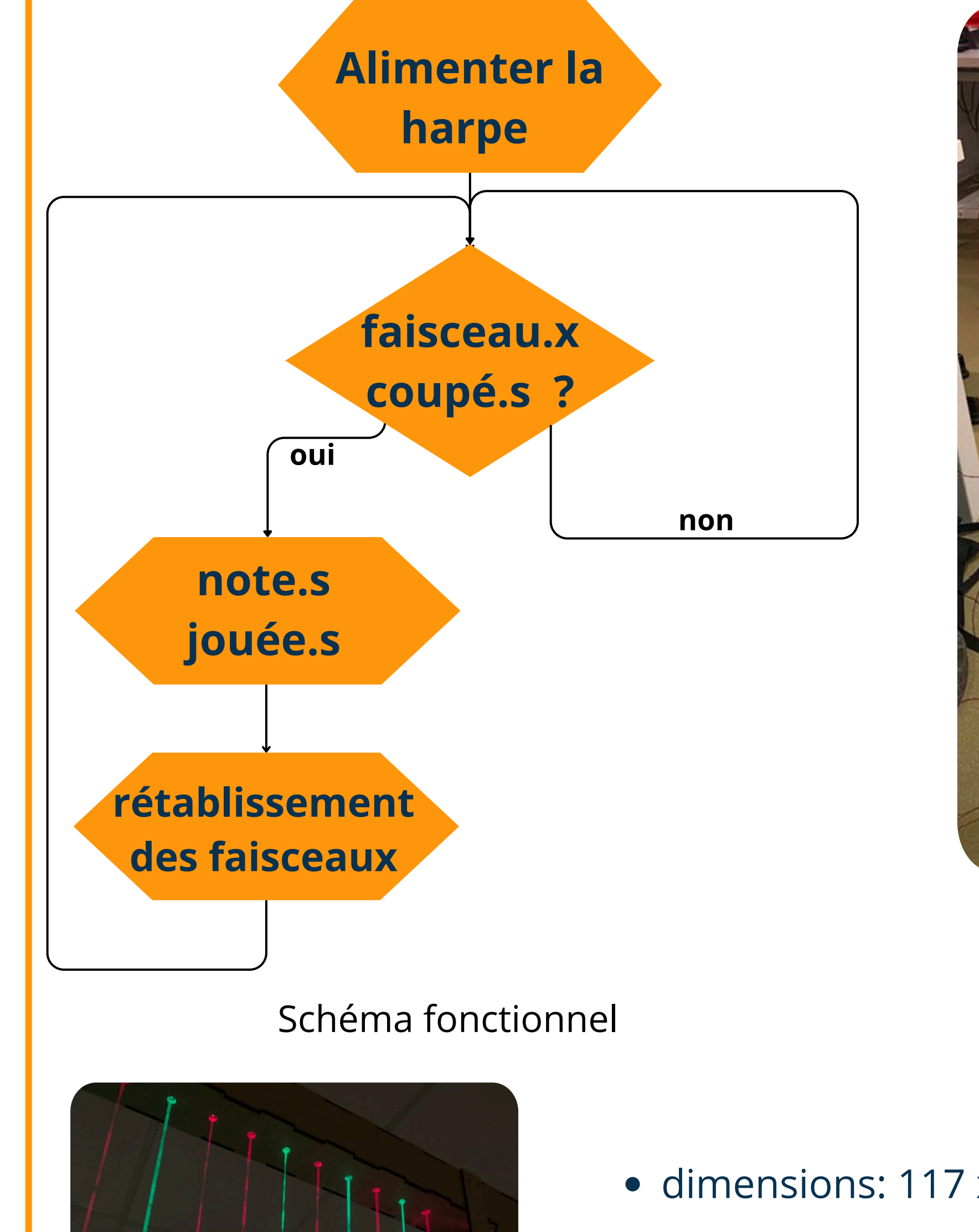

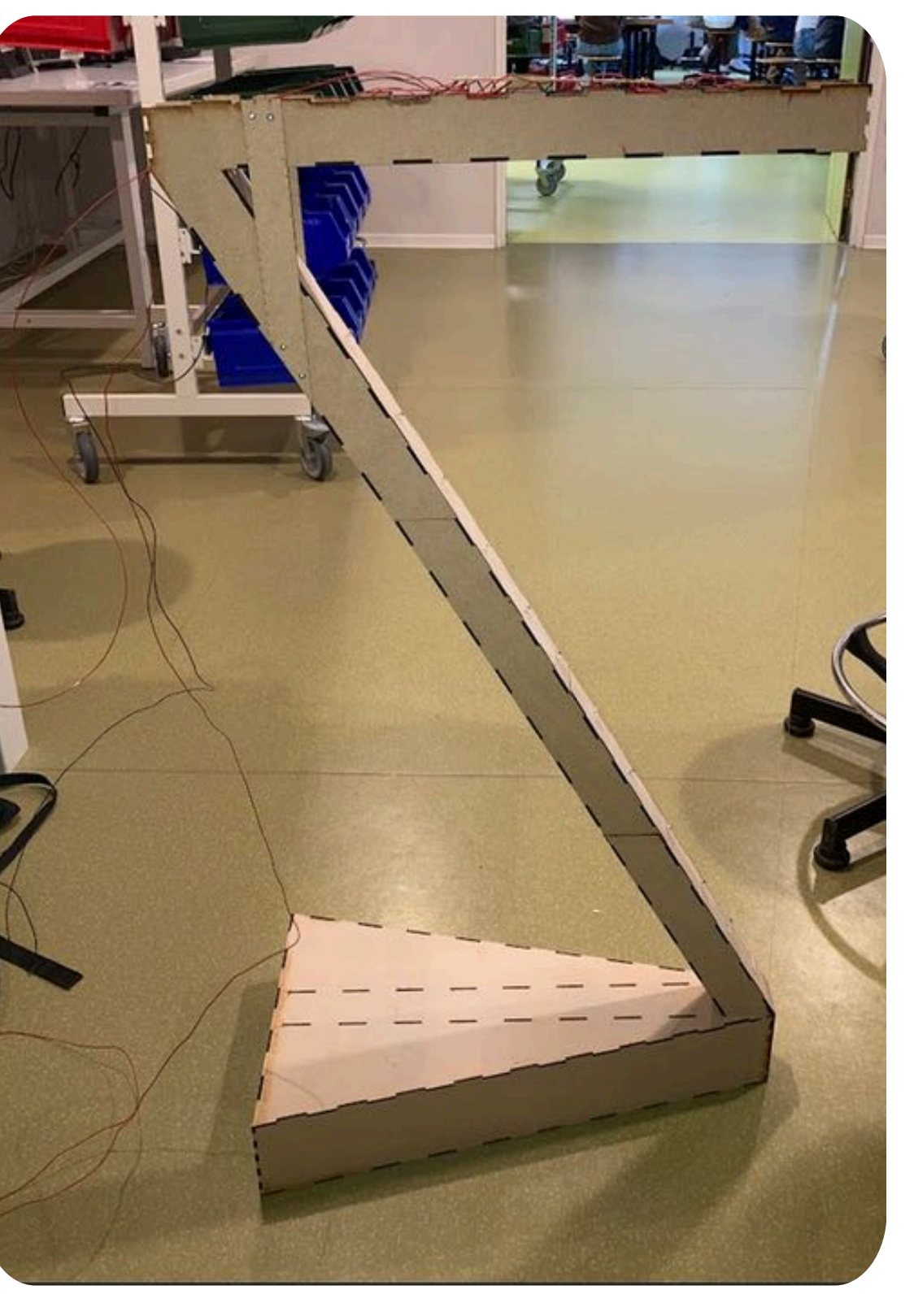

Empreinte carte électronique : 7,53 kg CO2

Photo de la harpe réalisée

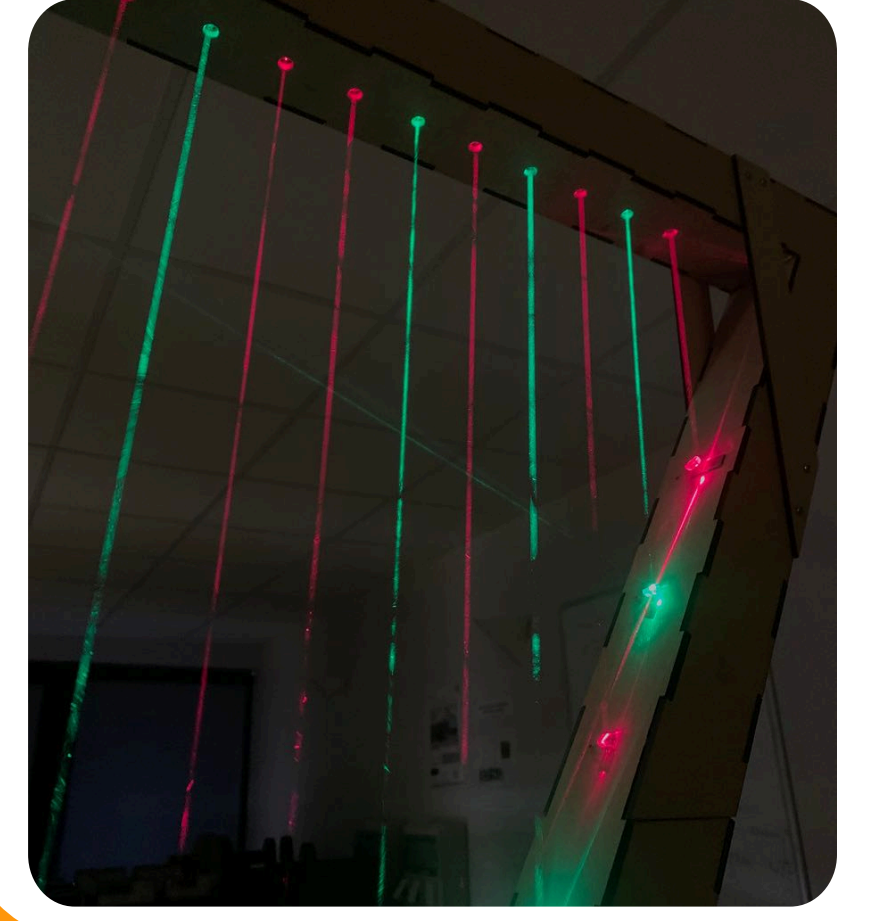

**Fonctionnement général**

## **Évolutions**

- interface utilisateur (écran+boutons) pour sélectionner les octaves et les banques de son
- volume réglable via une molette

- sortie MIDI pour générer des notes numériques
- améliorer la structure: matériau plus solide, structure interne,...

## **vidéo de démonstration**